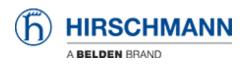

Base de Conhecimento > Products > Industrial HiVision > Remote Access with HiView with changed web server and remote access port

## Remote Access with HiView with changed web server and remote access port

Christoph Strauss - 2022-05-16 - Industrial HiVision

Applies to Industrial HiVision 08.2.00, 08.1.04 or newer

If you change the default ports of the web server and remote access in Industrial HiVision, then you need to specify the ports in the URL as follows.

Configuration Industrial HiVision:

| 172.16.17.8 Timeout Occured Du | ring Reloading                |                                                                               |                      |
|--------------------------------|-------------------------------|-------------------------------------------------------------------------------|----------------------|
| Preferences                    |                               |                                                                               | ×                    |
|                                | ^                             | Services Access                                                               |                      |
|                                |                               |                                                                               |                      |
|                                | Web Server                    |                                                                               |                      |
| Event Actions                  | Web Server:                   |                                                                               | Restart Required     |
|                                | Protocol:                     | http ~                                                                        | Restart Required     |
|                                |                               |                                                                               |                      |
| isplay Display                 | Port:                         | 11160 Use Default Values                                                      | Restart Required     |
|                                | Project Data Server           |                                                                               |                      |
|                                |                               |                                                                               |                      |
|                                | Remote Access:                |                                                                               |                      |
| - 🚭 Device                     | Port:                         | 11161 Use Default Values                                                      | Restart Required     |
|                                | Subdomain interface:          |                                                                               | Restart Required     |
|                                | Subuomain Internace;          |                                                                               | Restart Required     |
| Device Icon                    | Password:                     | •••••                                                                         | Restart Required     |
| 🔆 Advanced                     | Retype Password:              | •••••                                                                         |                      |
|                                | Superdomain:                  | Accept any subdomain certificate                                              | _                    |
| Device Credentials             |                               | Accept any subdomain certificate and store as trusted                         |                      |
| 🖞 Default Polling              |                               | 0                                                                             |                      |
| Management Station             |                               | <ul> <li>Verify subdomain certificate against trusted certificates</li> </ul> |                      |
| OPC-SNMP                       | OPC Server                    |                                                                               |                      |
| Service Parameters             |                               |                                                                               | Destad Destinal      |
| External Applications          | OPC Server:                   | $\bowtie$                                                                     | Restart Required     |
| Device/Port Names              | OPC Server Type:              | OPC UA                                                                        |                      |
| Load/Save                      | Global Write:                 |                                                                               | Restart Required     |
| 1:1 NAT Devices                | OPC UA Server Port (http):    | 11189 Use Default Values                                                      | Restart Required     |
| Mobile Devices                 |                               |                                                                               |                      |
| PoE                            | V OPC UA Server Port (https): | 11190 Use Default Values                                                      | Restart Required     |
|                                |                               |                                                                               |                      |
| Export Import                  |                               |                                                                               | OK Apply Cancel Help |
| Industrial HiVision Service    | Reporting Serv                | rice Info Provider Ready                                                      |                      |

URL in HiView: http://<ip-address>:<web server port>?project-data-port=<remote access port>

e.g. <u>http://172.16.17.100:11160?project-data-port=11161</u>

| O HiView □ ×                                                                       |                                               |                                                |  |  |  |
|------------------------------------------------------------------------------------|-----------------------------------------------|------------------------------------------------|--|--|--|
| File Devices Preferences Help                                                      |                                               |                                                |  |  |  |
| Devices Discovery                                                                  |                                               |                                                |  |  |  |
| Industrial HiVision<br>http://127.0.0.1:11160                                      | Industrial HiVision<br>http://127.0.0.1:11194 | Industrial HiVision<br>https://127.0.0.1:11194 |  |  |  |
| Industrial HiVision<br>http://127.0.0.1:11160?project-data                         |                                               |                                                |  |  |  |
| URL: <sup>1</sup> http://172.16.17.100 <mark>411160?project-data-port=11161</mark> |                                               |                                                |  |  |  |